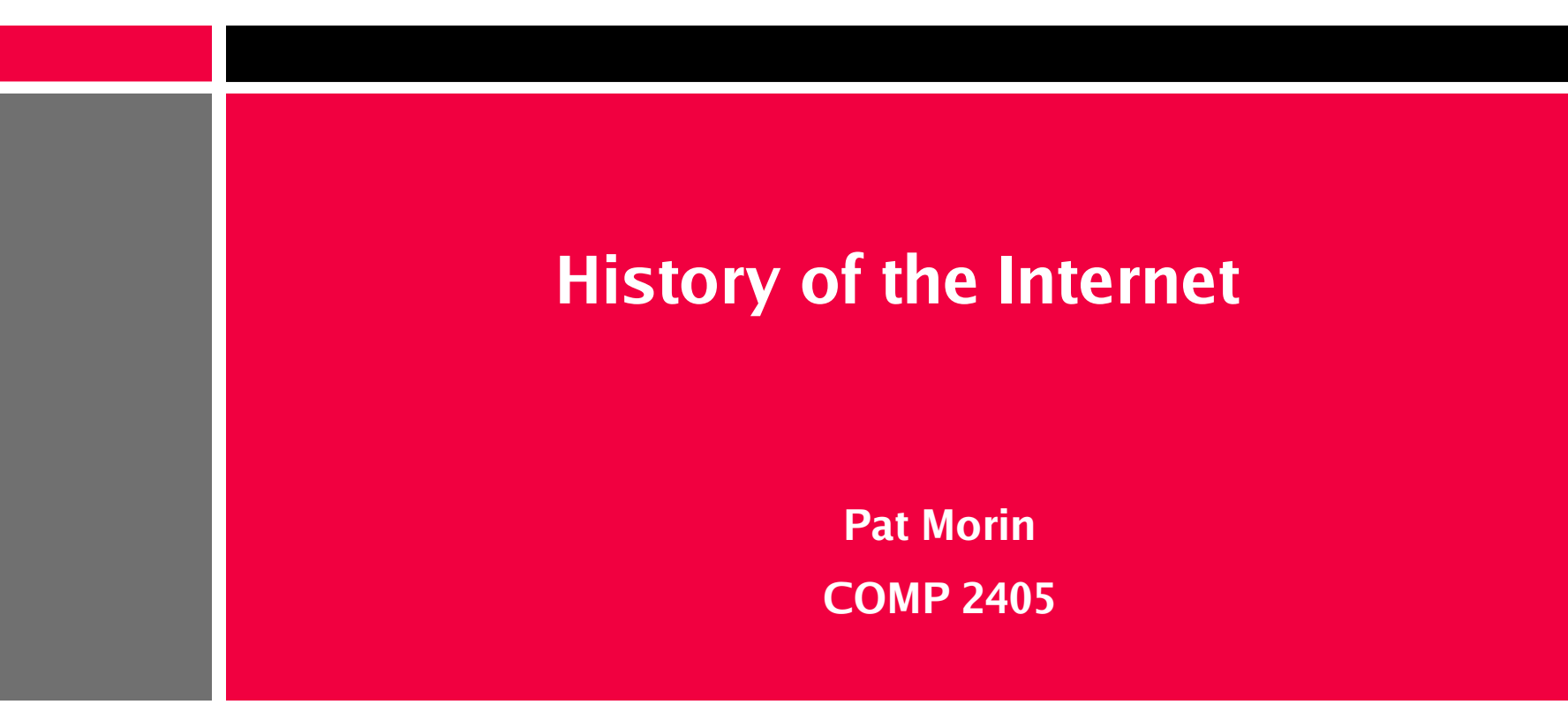

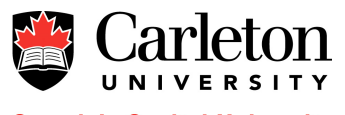

**Canada's Capital University** 

#### **Outline**

- Origins of the Internet
- Internet timeline from 1970s until today
- The Internet today

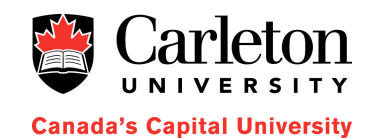

## **Origins of the Internet**

- J.C.R. Licklider of MIT in August 1962 wrote about the Galactic Network concept
- Became first head of Computer Research Program at DARPA (Defense Advanced Research Projects Agency) and convinced his successors about the importance  $\bullet$  a project

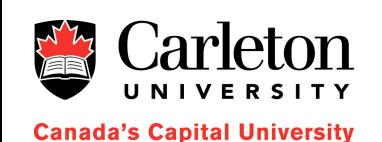

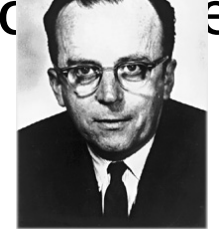

# **Origins of the Internet (Cont'd)**

- Leonard Kleinrock at MIT published the first paper and book in packet switching theory in 1961 and 1964, respectively.
- Kleinrock convinced Laurence G. Roberts of the theoretical feasibility of the project.

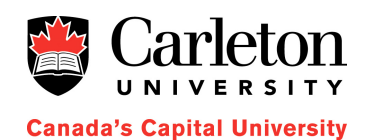

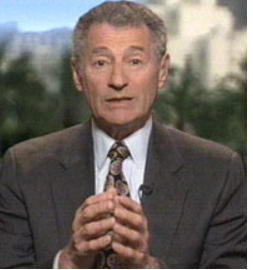

# **Origins of the Internet (Cont'd)**

- In 1966, Roberts went to DARPA and started development on ARPANET
- ARPANET grew to become the Internet we know today

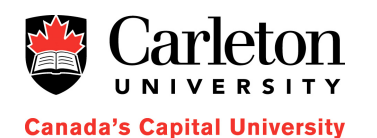

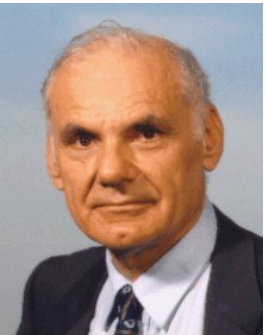

### **Internet Timeline: 1970s**

- 1971: 15 nodes (23 hosts) all at US locations
- 1972: Ray Tomlinson modifies email program for use on ARPANET; it becomes a big hit
- 1973: First international connections to ARPANET (England and Norway)

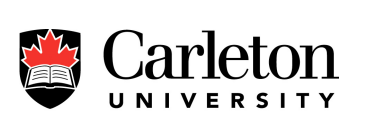

da's Capital University

• 1976: Elizabeth II sends email

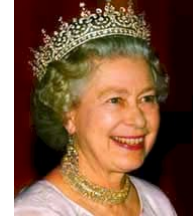

- 1979: USENET (Newsgroups) established
- 1979: Scott Fahlman suggests use of emoticons,

:-) and :-(

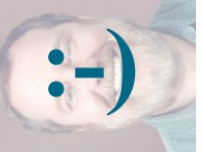

### **Internet Timeline: 1980s**

- 1983: ARPANET split into ARPANET (civilian) and MILNET (military)
- 1983: Berkley UNIX Desktop OS includes IP networking software
- 1984: Domain Name System (DNS) introduced

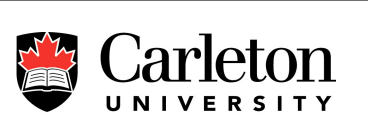

- **Canada's Capital University**
- 1985: File Transfer Protocol (FTP) introduced
- 1987: Number of hosts exceeds 10,000
- 1988: Morris Worm
- 1989: 100,000 hosts

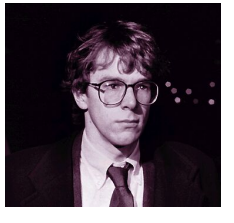

#### **Internet Timeline: 1990s**

- 1990: ARPANET ceases to exist
- 1990: Tim Berners-Lee (CERN) invents HTTP and implements server and browser
- 1992: Jean Armour Polly: surfing the Internet
- 1993: NCSA Mosaic takes the Internet by storm
	- 1994: Pizza Hut takes orders online

rletr

- 1995: Sun launches Java (including applets)
	- 1995: Netscape introduces LiveScript (JavaScript)
- 1996: Beginning of Browser Wars (Mosaic vs. Netscape then later Netscape vs. Microsoft)

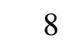

## **Internet Timeline: 1990s (Cont'd)**

- 1996: US Telecoms lobby to ban Internet phones
- 1997: Domain business.com sells for \$150,000
- 1998: Network Solutions registers 2,000,000<sup>th</sup> domain name
- 1999: A forged web page raises stocks of small technology company by 31% in one day
- 1999: US DoD requires all military systems to connect via NIPRNET, not directly to Internet
- 1999: Napster popularizes peer-to-peer file sharing

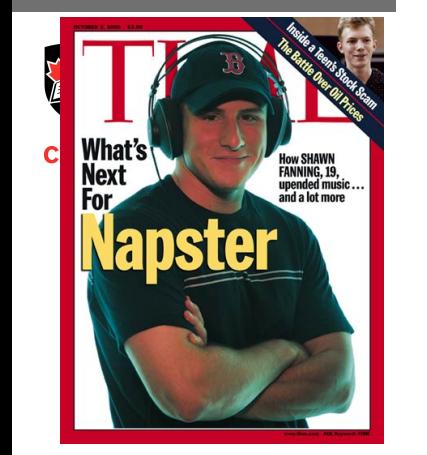

### **Internet Timeline: 2000s**

- 2000: A massive DoS attack is launched against Yahoo, Amazon, and eBay
- 2000: Code Red worm and Sircam virus infect thousands of web servers and email accounts
- 2002: Weblogs (blogs) become hip

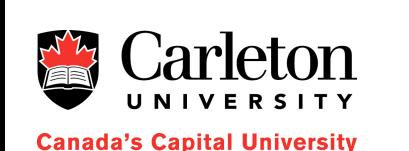

• 2003: Year of viruses and worms: Slammer, Sobig.F, and Blaster

## **Internet Timeline: Today**

- Most widely-used Internet protocol: HTTP
- Most popular web browsers (Nov. 2006) [highly debatable]
	- Internet Explorer: 59%
	- Firefox: 30%
	- Mozilla, Netscape, Opera: 5%

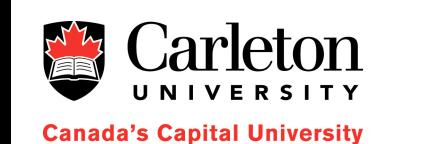

• Highest bandwidth consumption: Peer-to-peer file sharing protocols

#### **Summary**

- Internet started out as US DoD project (ARPANET)
- Major Internet Protocols and Formats
	- Email (1973)
	- Newsgroups (1979)
	- File Transfer Protocol (1985)
	- Archie, Gopher (1990s)
	- $-$  Hypertext Transfer Protocol (HTTP  $-19$  90,1993)
	- $-$  Hypertext Markup Language (HTML  $-199$  3)
	- Real Simple Syndication (RSS 1999)
- Major additions to HTTP and HTML
	- Java (1995), JavaScript (1995), Flash and Shockwave (1996)

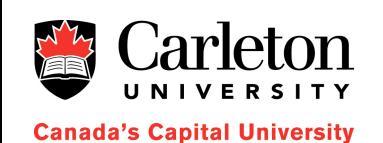

### **Online References**

- The Internet Society History Page
	- <http://www.isoc.org/internet/history/>
- Hobbes' Internet Timeline
	- <http://www.zakon.org/robert/internet/timeline/>
- Browser Statistics
	- [http://www.w3schools.com/browsers/browsers\\_stats.asp](http://www.w3schools.com/browsers/browsers_stats.asp)

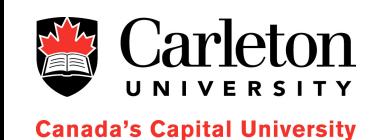